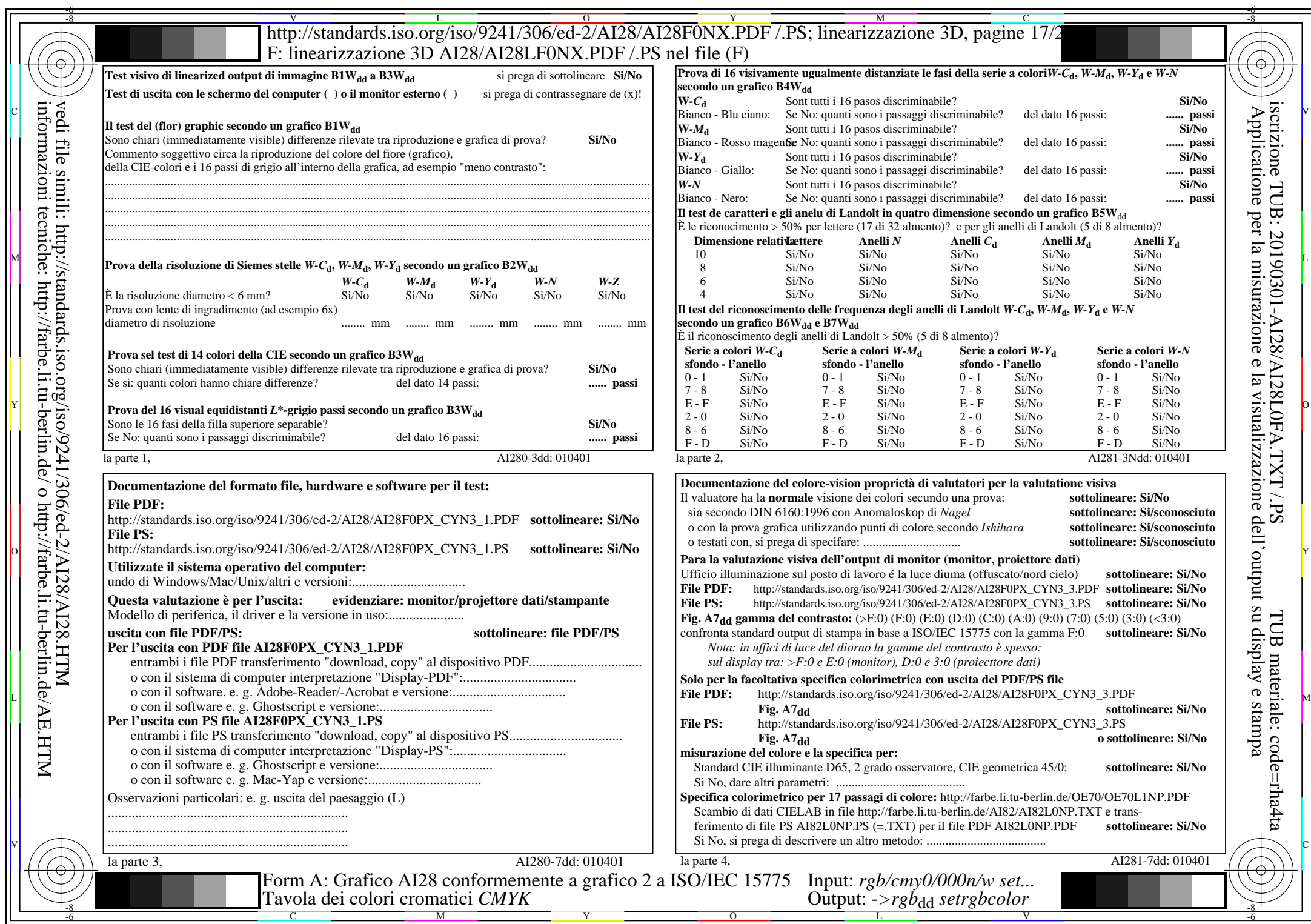

 $A128/A128LONA.PDF / .PS17/24, rgb/cmy0/000n/w->rgb*dd$ 

 $C<sub>YN3</sub>(9:1):$  *g*P=1,000; *gN*=1,600 http://standards.iso.org/iso/9241/306/ed-2/AI28/AI28F0NX\_CYN3\_2.PDF /.PS